# 1 Babel support for the Greek language

The file greek.dtx<sup>1</sup> defines all the language definition macros for the Greek language, i.e., as it used today with only one accent, and the attribute  $\pi \partial \lambda \nu \tau \partial \nu \kappa \partial$ ("Polutoniko") for typesetting greek text with all accents. This separation arose out of the need to simplify things, for only very few people will be really interested to typeset polytonic Greek text.

\greektext The commands \greektext and \latintext can be used to switch to greek \latintext or latin fonts. These are declarations.

\textgreek The commands \textgreek and \textlatin both take one argument which is \textlatin then typeset using the requested font encoding. The command \greekol switches \textol to the greek outline font family, while the command \textol typests a short text in outline font. A number of extra greek characters are made available through the added text commands \stigma, \qoppa, \sampi, \ddigamma, \Digamma, \euro, \permill, and \vardigamma.

## 1.1 Typing conventions

The file usage.pdf explains the several input conventions for Greek.

#### 1.2 Greek numbering

The Greek alphabetical numbering system, like the Roman one, is still used in everyday life for short enumerations. Unfortunately most Greeks don't know how to write Greek numbers bigger than 20 or 30. Nevertheless, in official editions of the last century and beginning of this century this numbering system was also used for dates and numbers in the range of several thousands. Nowadays this numbering system is primary used by the Eastern Orthodox Church and by certain scholars. It is hence necessary to be able to typeset any Greek numeral up to 999 999. Here are the conventions:

- There is no Greek numeral for any number less than or equal to 0.
- Numbers from 1 to 9 are denoted by letters alpha, beta, gamma, delta, epsilon, stigma, zeta, eta, theta, followed by a mark similar to the mathematical symbol "prime". (Nowadays instead of letter stigma the digraph sigma tau is used for number 6. Mainly because the letter stigma is not always available, so people opt to write down the first two letters of its name as an alternative. In our implementation we produce the letter stigma, not the digraph sigma tau.)
- Decades from 10 to 90 are denoted by letters iota, kappa, lambda, mu, nu, xi, omikron, pi, qoppa, again followed by the numeric mark. The qoppa used

<sup>&</sup>lt;sup>1</sup>The file described in this section has version number v1.5 and was last revised on 2013/06/21. The original author is Apostolos Syropoulos (apostolo@platon.ee.duth.gr), code from kdgreek.sty by David Kastrup dak@neuroinformatik.ruhr-uni-bochum.de was used to enhance the support for typesetting greek texts.

for this purpose has a special zig-zag form, which doesn't resemble at all the original 'q'-like qoppa.

- Hundreds from 100 to 900 are denoted by letters rho, sigma, tau, upsilon, phi, chi, psi, omega, sampi, followed by the numeric mark.
- Any number between 1 and 999 is obtained by a group of letters denoting the hundreds decades and units, followed by a numeric mark.
- To denote thousands one uses the same method, but this time the mark is placed in front of the letter, and under the baseline (it is inverted by 180 degrees). When a group of letters denoting thousands is followed by a group of letters denoting a number under 1000, then both marks are used.

\greeknumeral Using these conventions one obtains numbers up to 999 999. The command \greeknumeral makes it possible to typeset Greek numerals. There is also an \Greeknumeral "uppercase" version of this macro: \Greeknumeral.

> Another system which was in wide use only in Athens, could express any positive number. This system is implemented in package athnum.

### 1.3 Implementation

The macro \LdfInit takes care of preventing that this file is loaded more than once, checking the category code of the @ sign, etc.

1  $\langle *code \rangle$ 

2 \LdfInit\CurrentOption{captions\CurrentOption}

When the option polutonikogreek was used, redefine \CurrentOption to prevent problems later on.

3 \gdef\CurrentOption{greek}%

When this file is read as an option, i.e. by the **\usepackage** command, greek could be an 'unknown' language in which case we have to make it known. So we check for the existence of \l@greek to see whether we have to do something here.

```
4 \ifx\l@greek\@undefined
```

```
5 \@nopatterns{greek}
```
6 \adddialect\l@greek0\fi

Now we declare the polutoniko language attribute.

7 \bbl@declare@ttribute{greek}{polutoniko}{%

This code adds the expansion of \extraspolutonikogreek to \extrasgreek and changes the definition of \today for Greek to produce polytonic month names.

- 8 \expandafter\addto\expandafter\extrasgreek
- 9 \expandafter{\extraspolutonikogreek}%
- 10 \let\captionsgreek\captionspolutonikogreek
- 11 \let\gr@month\gr@c@month

We need to take some extra precautions in order not to break older documents which still use the old polutonikogreek option.

- 12 \let\l@polutonikogreek\l@greek
- 13 \let\datepolutonikogreek\dategreek
- 14 \let\extraspolutonikogreek\extrasgreek
- 15 \let\noextraspolutonikogreek\noextrasgreek
- 16 }

Next, we check if LuaLAT<sub>E</sub>X or XeLAT<sub>E</sub>X is running. If so, we set boolean key \if@babel@greek@unicode to true. (The test code is taken from russian.ldf. We hope that a future version of **babel**.sty will do the check and provide a boolean.

We don't load the ifluatex or ifxetex package because \RequirePackage is not allowed at the stage of processing options (note that babel loads this file right when it processes its own options) but we borrow code from these packages.

The test requires the e-TeX extensions (provided by all TeX engines in contemporary TeX distributions).

```
17 \ifdefined\if@bbl@greek@unicode
18 \PackageError{babel}{if@bbl@greek@unicode already defined.\MessageBreak
19 Please contact author of greek.ldf}
20 \text{ kg}21 \overline{\text{f}i}22 \newif\if@bbl@greek@unicode
23 \ifdefined\luatexversion \@bbl@greek@unicodetrue \else
24 \ifdefined\XeTeXrevision \@bbl@greek@unicodetrue \fi\fi
```
Typesetting Greek texts requires a font containing Greek letters. With the modern XeTeX or LuaTeX engines, the user should ensure that the choosen font contains the required glyphs. Examples for suitable fonts are the "Deja Vu" or the "Linux Libertine" OpenType fonts.

For 8-bit LaTeX, this package uses fonts with the LGR font encoding (see the 'greek-fontenc' package http://www.ctan.org/pkg/greek-fontenc). The cb fonts created by Claudio Beccari <sup>2</sup> are a complete set of LGR encoded Greek text fonts matching Computer Modern.

#### 25 \if@bbl@greek@unicode

No font encoding switch required with Unicode fonts. Define dummy commands for \textgreek and \greektext (cf. below):

```
26 \let\greektext\relax
27 \let\textgreek\@firstofone
28 \else
29 \InputIfFileExists{lgrenc.def}{}{%
30 \errhelp{I can't find the lgrenc.def file for the Greek fonts}%
31 \errmessage{Since I do not know the LGR font encoding^^J
32 I can't typeset Greek with 8-bit TeX.^^J
33 Please install the "greek-fontenc" package or use XeTeX/LuaTeX.}\@@end
34 }
```
<sup>2</sup>Apostolos Syropoulos wishes to thank him for his patience, collaboration, comments and suggestions.

We redefine a few commands in the LGR encoding to work around problems because LGR is no standard text encoding but has Greek letters in the places of Latin ones.

- 35 \ProvideTextCommand{\textcopyright}{LGR}{\textlatin{\textcopyright}}
- 36 \ProvideTextCommand{\textregistered}{LGR}{\textlatin{\textregistered}}
- 37 \ProvideTextCommand{\texttrademark}{LGR}{\textlatin{\texttrademark}}
- 38 \let\ltx@amp\&
- 39 \DeclareTextCommandDefault{\&}{\ltx@amp}
- 40 \DeclareTextCommand{\&}{LGR}{\textlatin{\ltx@amp}}
- 41 \ProvideTextCommand{\SS}{LGR}{\textlatin{\SS}}

\greek@roman To prevent roman numerals being typeset in greek letters we need to adopt the in-\greek@Roman ternal LAT<sub>EX</sub> commands \@roman and \@Roman. The pre-1.5 definition caused errors where roman ends up in a situation where it needs to be expanded; Check whether problems persist with the AMS document classes!

- 42 \let\latin@roman\@roman
- 43 \DeclareTextCommandDefault{\@roman}[1]{\latin@roman{#1}}
- 44 \DeclareTextCommand{\@roman}{LGR}[1]{\textlatin{\latin@roman{#1}}}
- 45 \let\latin@Roman\@Roman
- 46 \DeclareTextCommandDefault{\@Roman}[1]{\latin@Roman{#1}}
- 47 \DeclareTextCommand{\@Roman}{LGR}[1]{\textlatin{\latin@Roman{#1}}}

Later in this file, the charcter No 159 is defined as uppercase of  $\leq$ ,  $\leq$ ,  $\leq$ ,  $\leq$ , ', " and |. Add composite commands, so that the dialytika is kept or put on the following character of a diphthong with \MakeUppercase (see lgrdef.enc from the the greek-fontenc package for details). As a the TextCompositeCommand mechanism compares the unexpanded literal strings, we need the literal character in the declarations, too.

- 48 \DeclareTextCompositeCommand{\"}{LGR}{}{\accdialytika}
- 49 \DeclareTextCompositeCommand{\'}{LGR}{}{\LGR@hiatus}
- 50 \DeclareTextCompositeCommand{\'}{LGR}{}{\LGR@hiatus}
- 51 \DeclareTextCompositeCommand{\<}{LGR}{}{\LGR@hiatus}
- \DeclareTextCompositeCommand{\>}{LGR}{}{\LGR@hiatus}

Now we define two commands that offer the possibility to switch to the LGR font encoding. Babel defines corresponding macros to switch to a Latin font encoding.

- \greektext The command \greektext will switch to a Greek font encoding. This command is a declaration, for shorter pieces of text the command \textgreek should be used.
	- 53 \DeclareRobustCommand{\greektext}{%
	- 54 \fontencoding{LGR}\selectfont
	- 55 \def\encodingdefault{LGR}}
- \textgreek This command takes an argument which is then typeset using the requested font encoding. In order to avoid many encoding switches it operates in a local scope.
	- 56 \DeclareRobustCommand{\textgreek}[1]{\leavevmode{\greektext #1}}

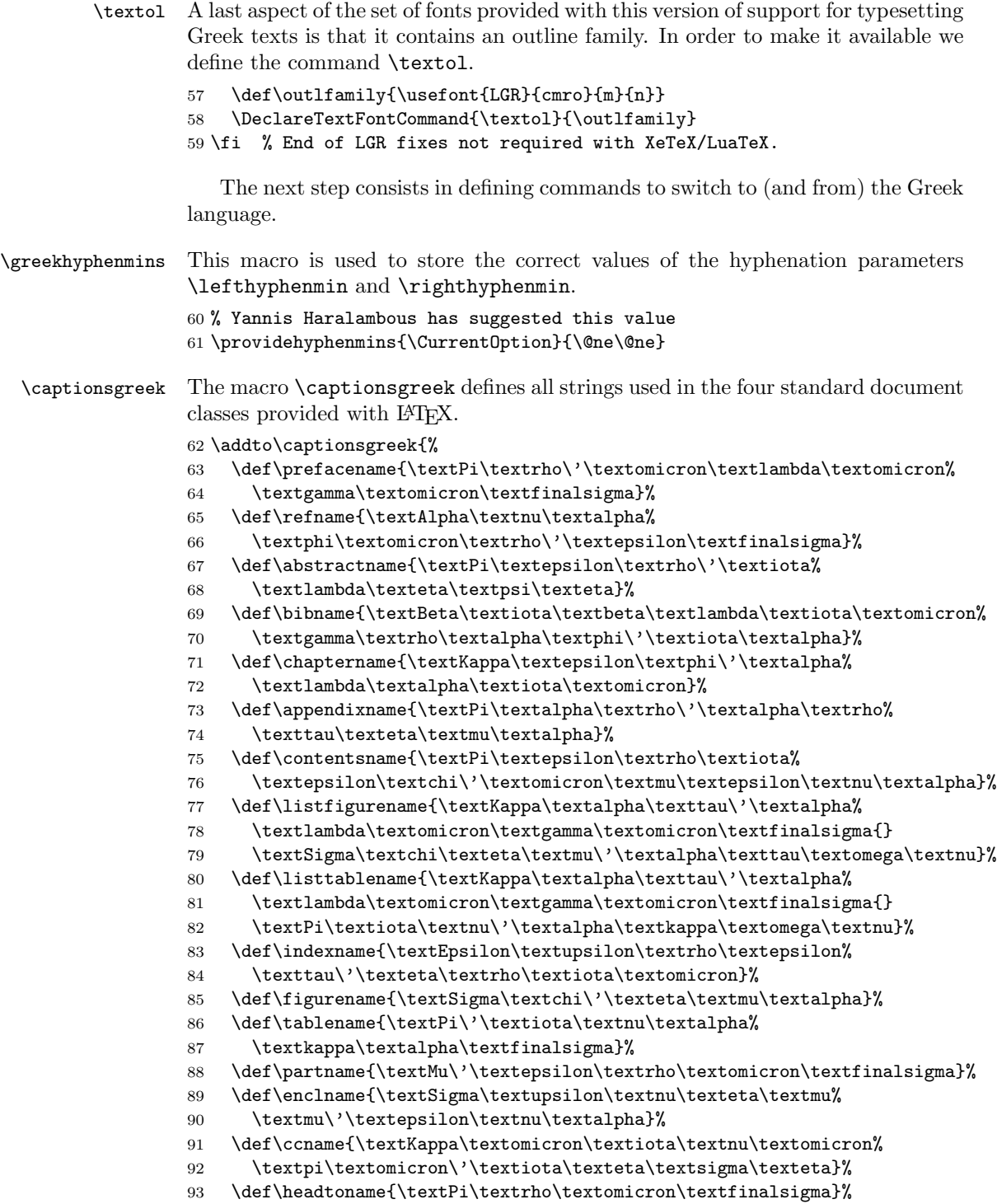

```
94 \def\pagename{\textSigma\textepsilon\textlambda\'\textiota%
                         95 \textdelta\textalpha}%
                         96 \def\seename{\textbeta\textlambda\'\textepsilon\textpi\textepsilon}%
                         97 \def\alsoname{\textbeta\textlambda\'\textepsilon\textpi\textepsilon{}
                         98 \textepsilon\textpi\'\textiota\textsigma\texteta\textfinalsigma}%
                         99 \def\proofname{\textAlpha\textpi\'\textomicron%
                         100 \textdelta\textepsilon\textiota\textxi\texteta}%
                         101 \def\glossaryname{\textGamma\textlambda\textomega\textsigma%
                         102 \textsigma\'\textalpha\textrho\textiota}%
                         103 - 3\captionspolutonikogreek For texts written in the \pi \partial \lambda v \tau \partial \nu \kappa \delta (polytonic greek) the translations are the
                         same as above, but some words are spelled differently. For now we just add extra
                         definitions to \captionsgreek in order to override the earlier definitions.
                         104 \let\captionspolutonikogreek\captionsgreek
                         105 \addto\captionspolutonikogreek{%
                        106 \def\refname{\>\textAlpha\textnu\textalpha%
                         107 \textphi\textomicron\textrho\'\textepsilon\textfinalsigma}%
                         108 \def\indexname{\textEpsilon\<\textupsilon\textrho\textepsilon%
                        109 \texttau\'\texteta\textrho\textiota\textomicron}%
                        110 \def\figurename{\textSigma\textchi\~\texteta\textmu\textalpha}%
                        111 \def\headtoname{\textPi\textrho\'\textomicron\textfinalsigma}%
                        112 \def\alsoname{\textbeta\textlambda\'\textepsilon\textpi\textepsilon{}
                        113 \>\textepsilon\textpi\'\textiota\textsigma\texteta\textfinalsigma}%
                        114 \def\proofname{\>\textAlpha\textpi\'\textomicron%
                        115 \textdelta\textepsilon\textiota\textxi\texteta}%
                        116 }
               \gr@month
The macro \dategreek redefines the command \today to produce greek dates.
              \dategreek
The name of the month is now produced by the macro \gr@month since it is needed
                         in the definition of the macro \Grtoday.
                         117 \def\gr@month{%
                         118 \ifcase\month\or
                        119 \textIota\textalpha\textnu\textomicron\textupsilon\textalpha%
                        120 \textrho\'\textiota\textomicron\textupsilon\or
                        121 \textPhi\textepsilon\textbeta\textrho\textomicron\textupsilon%
                        122 \textalpha\textrho\'\textiota\textomicron\textupsilon\or
                        123 \textMu\textalpha\textrho\texttau\'\textiota\textomicron\textupsilon\or
                        124 \textAlpha\textpi\textrho\textiota\textlambda\'\textiota%
                        125 \textomicron\textupsilon\or
                        126 \textMu\textalpha\'\"\textiota\textomicron\textupsilon\or
                        127 \textIota\textomicron\textupsilon\textnu\'\textiota%
                         128 \textomicron\textupsilon\or
                         129 \textIota\textomicron\textupsilon\textlambda\'\textiota%
                         130 \textomicron\textupsilon\or
                        131 \textAlpha\textupsilon\textgamma\textomicron\'\textupsilon\textsigma%
                        132 \texttau\textomicron\textupsilon\or
                        133 \textSigma\textepsilon\textpi\texttau\textepsilon\textmu%
```

```
134 \textbeta\textrho\'\textiota\textomicron\textupsilon\or
```

```
135 \textOmicron\textkappa\texttau\textomega\textbeta%
           136 \textrho\'\textiota\textomicron\textupsilon\or
           137 \textNu\textomicron\textepsilon\textmu\textbeta%
           138 \textrho\'\textiota\textomicron\textupsilon\or
           139 \textDelta\textepsilon\textkappa\textepsilon\textmu\textbeta%
           140 \textrho\'\textiota\textomicron\textupsilon%
           141 \fi%
           142 }
           143 \def\dategreek{%
           144 \def\today{\number\day \space \gr@month\space \number\year}}
\gr@c@greek
           145 \def\gr@c@month{%
           146 \ifcase\month\or
           147 \>\textIota\textalpha\textnu\textomicron\textupsilon\textalpha%
           148 \textrho\'\textiota\textomicron\textupsilon\or
           149 \textPhi\textepsilon\textbeta\textrho\textomicron\textupsilon%
           150 \textalpha\textrho\'\textiota\textomicron\textupsilon\or
           151 \textMu\textalpha\textrho\texttau\'\textiota\textomicron\textupsilon\or
           152 \>\textAlpha\textpi\textrho\textiota\textlambda%
           153 \'\textiota\textomicron\textupsilon\or
           154 \textMu\textalpha\"\'\textiota\textomicron\textupsilon\or
           155 \>\textIota\textomicron\textupsilon\textnu%
           156 \'\textiota\textomicron\textupsilon\or
           157 \>\textIota\textomicron\textupsilon\textlambda%
           158 \'\textiota\textomicron\textupsilon\or
           159 \textAlpha\>\textupsilon\textgamma\textomicron\'\textupsilon\textsigma%
           160 \texttau\textomicron\textupsilon\or
           161 \textSigma\textepsilon\textpi\texttau\textepsilon\textmu\textbeta%
           162 \textrho\'\textiota\textomicron\textupsilon\or
           163 \>\textOmicron\textkappa\texttau\textomega\textbeta%
           164 \textrho\'\textiota\textomicron\textupsilon\or
           165 \textNu\textomicron\textepsilon\textmu\textbeta%
           166 \textrho\'\textiota\textomicron\textupsilon\or
           167 \textDelta\textepsilon\textkappa\textepsilon\textmu%
           168 \textbeta\textrho\'\textiota\textomicron\textupsilon%
           169 \fi
           170 }
```
#### \Grtoday The macro \Grtoday produces the current date, only that the month and the day are shown as greek numerals instead of arabic as it is usually the case.

171 \def\Grtoday{%

```
172 \expandafter\Greeknumeral\expandafter{\the\day}\space
```
- 173 \gr@c@month \space
- 174 \expandafter\Greeknumeral\expandafter{\the\year}}

\extrasgreek \noextrasgreek The macro \extrasgreek will perform all the extra definitions needed for the Greek language. The macro \noextrasgreek is used to cancel the actions of \extrasgreek. For the moment these macros switch the fontencoding (with 8-bit TeX) and the definition of the internal macros  $\quad$ alph and  $\&$ Alph because in Greek we do use the Greek numerals.

```
175 \if@bbl@greek@unicode
176 \relax
177 \else
178 \addto\extrasgreek{\greektext}
179 \addto\noextrasgreek{\latintext}
180 \fi
```
\gr@ill@value When the argument of \greeknumeral has a value outside of the acceptable bounds  $(0 < x < 999999)$  a warning will be issued (and nothing will be printed). 181 \def\gr@ill@value#1{%

```
182 \PackageWarning{babel}{Illegal value (#1) for greeknumeral}}
```
\anw@true \anw@false \anw@print When a a large number with three *trailing* zero's is to be printed those zeros and the numeric mark need to be discarded. As each 'digit' is processed by a separate macro and because the processing needs to be expandable we need some helper macros that help remember to *not* print the numeric mark (\anwtonos).

> The command **\anw@false** switches the printing of the numeric mark off by making  $\an\varphi$ rint expand to nothing. The command  $\an\varphi$ ring (re)enables the printing of the numeric marc. These macro's need to be robust in order to prevent improper expansion during writing to files or during \uppercase.

```
183 \DeclareRobustCommand\anw@false{%
184 \DeclareRobustCommand\anw@print{}}
185 \DeclareRobustCommand\anw@true{%
186 \DeclareRobustCommand\anw@print{\anwtonos}}
187 \anw@true
```
\greeknumeral The command \greeknumeral needs to be fully expandable in order to get the right information in auxiliary files. Therefore we use a big \if-construction to check the value of the argument and start the parsing at the right level.

### 188 \def\greeknumeral#1{%

If the value is negative or zero nothing is printed and a warning is issued.

```
189 \ifnum#1<\@ne\space\gr@ill@value{#1}%
```

```
190 \text{ \else
```

```
191 \ifnum#1<10\expandafter\gr@num@i\number#1%
```
192 \else

```
193 \ifnum#1<100\expandafter\gr@num@ii\number#1%
```

```
194 \else
```
We use the available shorthands for 1.000 ( $\Im$ m) and 10.000 ( $\Im$ M) to save a few tokens.

```
195 \ifnum#1<\@m\expandafter\gr@num@iii\number#1%
196 \else
197 \ifnum#1<\@M\expandafter\gr@num@iv\number#1%
198 \else
199 \ifnum#1<100000\expandafter\gr@num@v\number#1%
200 \else
```

```
201 \ifnum#1<1000000\expandafter\gr@num@vi\number#1%
              202 \qquad \text{else}If the value is too large, nothing is printed and a warning is issued.
              203 \space\gr@ill@value{#1}%
              204 \qquad \qquad \int fi
              205 \fi
              206 \overline{\phantom{a}} \fi
              207 \fi
              208 \setminusfi
              209 - \sqrt{f}i210 \setminusfi
              211 }
\Greeknumeral The command \Greeknumeral prints uppercase greek numerals. The parsing is
               performed by the macro \greeknumeral.
              212 \def\Greeknumeral#1{%
              213 \expandafter\MakeUppercase\expandafter{\greeknumeral{#1}}}
  \greek@alph
In the previous release of this language definition the commands \greek@aplh and
 \greek@Alph
               \greek@Alph were kept just for reasons of compatibility. Here again they become
               meaningful macros. They are definited in a way that even page numbering with
               greek numerals is possible. Since the macros \@alph and \@Alph will lose their
               original meaning while the Greek option is active, we must save their original
               value. macros \@alph
              214 \let\latin@alph\@alph
              215 \let\latin@Alph\@Alph
               Then we define the Greek versions; the additional \expandafters are needed
               in order to make sure the table of contents will be correct, e.g., when we have
               appendixes.
              216 \def\greek@alph#1{\expandafter\greeknumeral\expandafter{\the#1}}
              217\def\greek@Alph#1{\expandafter\Greeknumeral\expandafter{\the#1}}
                  Now we can set up the switching.
              218 \addto\extrasgreek{%
              219 \let\@alph\greek@alph
              220 \let\@Alph\greek@Alph}
              221 \addto\noextrasgreek{%
              222 \let\@alph\latin@alph
              223 \let\@Alph\latin@Alph}
                  What is left now is the definition of a set of macros to produce the various
               digits.
   \gr@num@i
               As there is no representation for 0 in this system the zeros are simply discarded.
```
\gr@num@ii \gr@num@iii When we have a large number with three *trailing* zero's also the numeric mark is discarded. Therefore these macros need to pass the information to each other about the (non-)translation of a zero.

224 \def\gr@num@i#1{%

```
225 \ifcase#1\or \textalpha\or \textbeta\or \textgamma\or \textdelta\or
          226 \textepsilon\or \textstigma\or \textzeta\or \texteta\or \texttheta\fi
          227 \ifnum#1=\z@\else\anw@true\fi\anw@print}
           228 \def\gr@num@ii#1{%
          229 \ifcase#1\or \textiota\or \textkappa\or \textlambda\or \textmu\or
          230 \textnu\or \textxi\or \textomicron\or \textpi\or \textqoppa\fi
          231 \ifnum#1=\z@\else\anw@true\fi\gr@num@i}
          232 \def\gr@num@iii#1{%
          233 \ifcase#1\or \textrho\or \textsigma\or \texttau\or \textupsilon\or
          234 \textphi\or \textchi\or \textpsi\or \textomega\or \textsampi\fi
           235 \ifnum#1=\z@\anw@false\else\anw@true\fi\gr@num@ii}
\gr@num@iv
The first three 'digits' always have the numeric mark, except when one is discarded
 \gr@num@v
\gr@num@vi
236 \def\gr@num@iv#1{%
           because it's value is zero.
          237 \ifnum#1=\z@\else\katwtonos\fi
          238 \ifcase#1\or \textalpha\or \textbeta\or \textgamma\or \textdelta\or
          239 \textepsilon\or \stigma\or \textzeta\or \texteta\or \texttheta\fi
          240 \gr@num@iii}
          241 \def\gr@num@v#1{%
          242 \ifnum#1=\z@\else\katwtonos\fi
          243 \ifcase#1\or \textiota\or \textkappa\or \textlambda\or \textmu\or
          244 \textnu\or \textxi\or \textomicron\or \textpi\or \textqoppa\fi
          245 \gr@num@iv}
           246 \def\gr@num@vi#1{%
          247 \katwtonos
          248 \ifcase#1\or \textrho\or \textsigma\or \texttau\or \textupsilon\or
          249 \textphi\or \textchi\or \textpsi\or \textomega\or \textsampi\fi
```

```
250 \ \ \ \ \ \gr@num@v}
```
Handling of Diacritics differs between Unicode and LGR encoding.

Greek letters drop diacritics (eccept dialytika and sub-iota) in UPPERCASE. This is not cared for by the Unicode standard. The file xgreek-fixes from polyglossia contains the required \lccode and \uccode corrections from the xgreek package by Apostolos Syropoulos.

```
251 \if@bbl@greek@unicode
252 \InputIfFileExists{xgreek-fixes.def}{}{%
253 \PackageWarning{babel}{Can't find the file "xgreek-fixes.def".\MessageBreak
254 For correct up/downcasing of Greek text,
255 install the "polyglossia" package.}%<br>256 l
256 }
257 \else % 8-bit TeX
```
The LGR encoded fonts that are used to typeset Greek with 8-bit TeX define ligatures for characters with diacritics. In order for this to work, some characters need to be considered as letters. These characters are  $\leq, \geq, \leq, \leq, \leq, \ldots$  and  $\|$ . Therefore their \lccode is changed when Greek is in effect. In order to let \uppercase give correct results, the \uccode of these characters is set to a non-existing character to make them disappear. Of course not all characters are needed when typesetting

"modern"  $\mu \omega \nu \sigma \tau \omega \mu \kappa \delta$ . In that case we only need the ' and " symbols which are treated in the proper way.

\greek@tilde The Greek script uses a number of characters with more than one accent. In LGR encoded fonts combined diacritics can be obtained using Knuth's ligature mechanism (see usage.pdf). Characters we need to have ligatures with are the tilde, the acute and grave accent characters, the rough and smooth breathings, the subscript, and the double quote character. In text input the  $\tilde{\phantom{a}}$  is normally used to produce an unbreakable space.

```
258 \begingroup
259 \@ifundefined{active@char\string!}{}{\catcode'!=12\relax}
260 \catcode'<sup>-=12</sup>
261 \lccode'\!='\^
262 \lowercase{\def\x{\endgroup
263 \def\çreek@tilde{!}}\x
```
In order to get correct hyphenation we need to set the lower case code of a number of characters. The 'v' character has a special usage for the cb fonts: in fact this ligature mechanism detects the end of a word and assures that a final sigma is typeset with the proper sign wich is different from that of an initial or medial sigma; the 'v 'after an isolated sigma fools the ligature mechanism in order to typeset  $\sigma$  in place of  $\varsigma$ . Because of this we make sure its lowercase code is not changed. For "modern" greek we have to deal only with ' and " and so things are easy.

```
264 \addto\extrasgreek{%
265 \babel@savevariable{\lccode'v}\lccode'v='v%
266 \babel@savevariable{\lccode'\'}\lccode'\'='\'%
267 \babel@savevariable{\lccode'\"}\lccode'\"='\"}
268 \addto\extraspolutonikogreek{%
269 \babel@savevariable{\lccode'\<}\lccode'\<='\<%
270 \babel@savevariable{\lccode'\>}\lccode'\>='\>%
271 \babel@savevariable{\lccode'\~}\lccode'\~='\~%
272 \babel@savevariable{\lccode'\|}\lccode'\|='\|%
273 \babel@savevariable{\lccode'\'}\lccode'\'='\'}
```
And in order to get rid of all accents and breathings when a string is \uppercased we also change a number of uppercase codes.

```
274 \addto\extrasgreek{%
275 \babel@savevariable{\uccode'\"}\uccode'\"='\"%
276 \babel@savevariable{\uccode'\'}\uccode'\'=159} %% 159 == ^^9f
277 \addto\extraspolutonikogreek{%
278 \babel@savevariable{\uccode'\~}\uccode'\~=159%
279 \babel@savevariable{\uccode'\>}\uccode'\>=159%
280 \babel@savevariable{\uccode'\<}\uccode'\<=159%
281 \babel@savevariable{\uccode'\|}\uccode'\|='\|%
282 \babel@savevariable{\uccode'\'}\uccode'\'=159}
```
For this to work we make the character  $\hat{\ }$  a shorthand that expands to nothing. In order for this to work we need to make a character look like  $\gamma$ <sup>9f</sup> in TEX's eyes. The trick is to have another character and assign it a different lowercase code. The execute the macros needed in a \lowercase environment. Usually the tile ~ character is used for such purposes. Before we do this we save it's original lowercase code to restore it once we're done.

```
283 \@tempcnta=\lccode'\~
284 \lccode'\~=159
285 \lowercase{%
286 \initiate@active@char{~}%
287 \declare@shorthand{greek}{"}{}}
288 \lccode'\~=\@tempcnta
```
We can also make the tilde character itself expand to a tilde with category code 12 to make the typing of texts easier.

```
289 \addto\extraspolutonikogreek{\languageshorthands{greek}}%
290 \declare@shorthand{greek}{"}{\greek@tilde}
291 \fi % End of LGR-specific code not required with XeTeX/LuaTeX.
```
We now define a few symbols which are used in the typesetting of greek numerals, as well as some other symbols which are usefull, such as the  $\epsilon v \rho \omega$  symbol, etc.

```
292 \providecommand*{\anwtonos}{\textnumeralsigngreek}
293 \providecommand*{\katwtonos}{\textnumeralsignlowergreek}
294 \providecommand*{\qoppa}{\textqoppa}
295 \providecommand*{\stigma}{\textstigma}
296 \providecommand*{\sampi}{\textsampi}
297 \providecommand*{\Digamma}{\textDigamma}
298 \providecommand*{\ddigamma}{\textdigamma}
299 \providecommand*{\vardigamma}{\textvardigamma}
300 \providecommand*{\euro}{\texteuro}
301 \providecommand*{\permill}{\textperthousand}
```
Since the  $\tilde{ }$  cannot be used to produce an unbreakable white space we must redefine at least the commands \fnum@figure and \fnum@table so they do not produce a ~ instead of white space.

```
302 %\def\fnum@figure{\figurename\nobreakspace\thefigure}
303 %\def\fnum@table{\tablename\nobreakspace\thetable}
```
The macro \ldf@finish takes care of looking for a configuration file, setting the main language to be switched on at \begin{document} and resetting the category code of @ to its original value.

```
304 \ldf@finish{\CurrentOption}
305 (/code)
```